# **Panasonic**

# 取扱説明書

### PCコントロール回転台ケーブル

品番 AW-CA28T9

このたびは、パナソニック製品をお買い上げいただき、まことにありがとうございます。 ●取扱説明書をよくお読みのうえ、正しく安全にお使いください。

**PC** The PC ST TEST STATE STATE STATE STATE STATE STATE STATE STATE STATE STATE STATE STATE STATE STATE STATE STATE STATE STATE STATE STATE STATE STATE STATE STATE STATE STATE STATE STATE STATE STATE STATE STATE STATE STAT

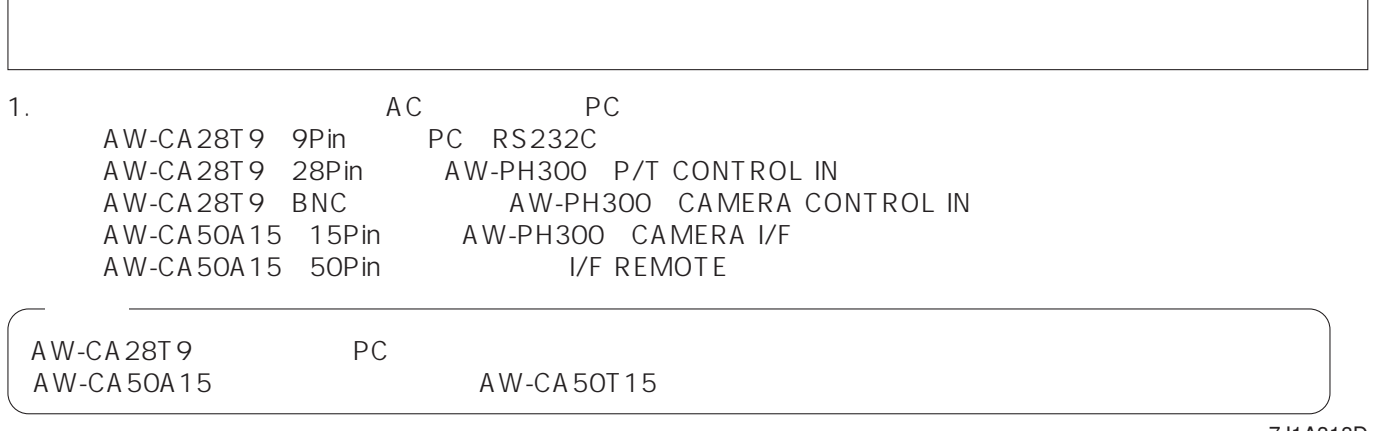

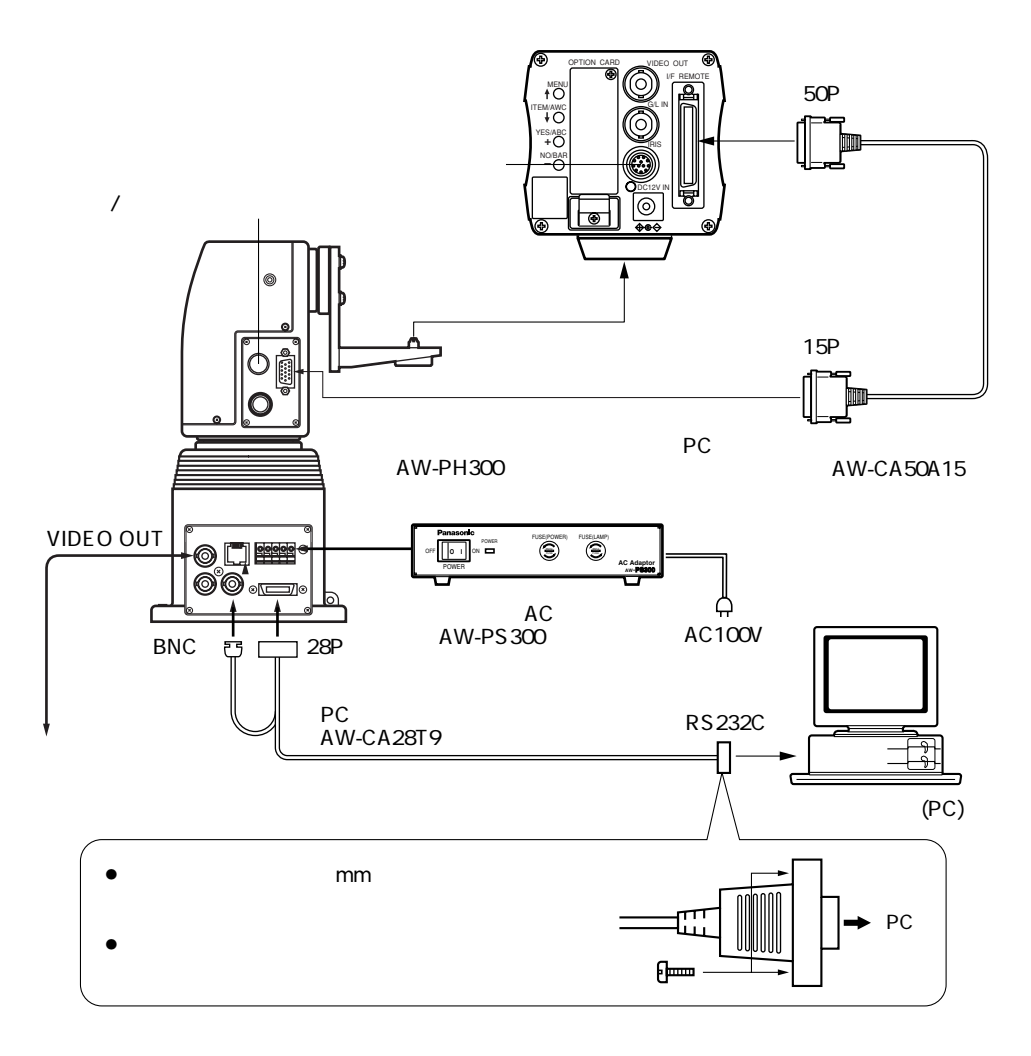

2. AW-PH300 SW3 CONTACT/RS232C

SW3 P/T CONTROL SERIAL

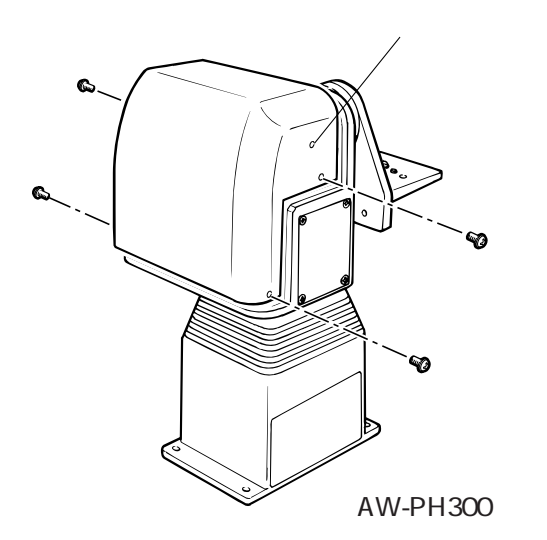

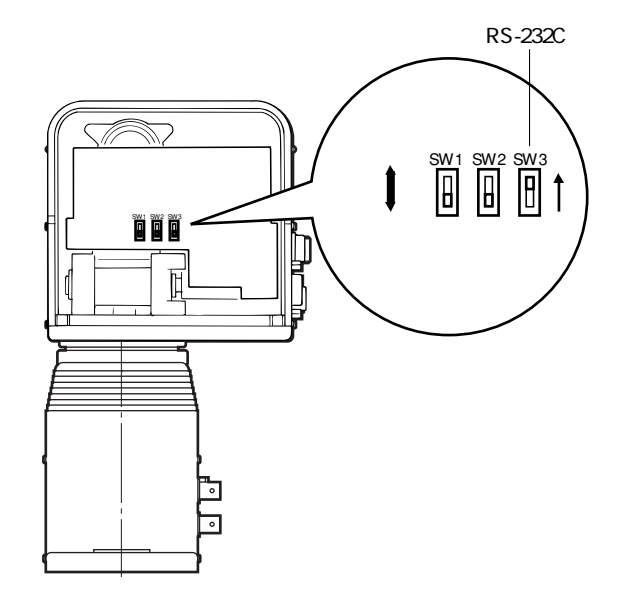

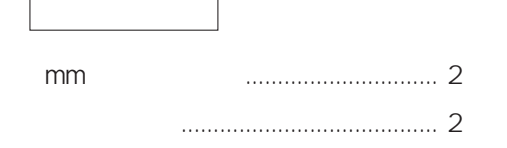

■当社製品のお買物・取り扱い方法・その他ご不明な点は下記へご相談ください。

パナソニック株式会社

システムお客様ご相談センター

フリーダイヤル 00.0120-878-410 受付:9時~18時 (土·日·祝日除く)

ホームページからのお問い合わせは http://panasonic.biz/pss/info

#### ご相談窓口における個人情報のお取り扱い

パナソニック株式会社およびその関係会社は、お客様の個人情報やご相談内容を、ご相談への対応や修理、その確 認などのために利用し、その記録を残すことがあります。また、折り返し電話させていただくときのため、ナンバー・ ディスプレイを採用しています。なお、個人情報を適切に管理し、修理業務等を委託する場合や正当な理由がある 場合を除き、第三者に提供しません。お問い合わせは、ご相談された窓口にご連絡ください。

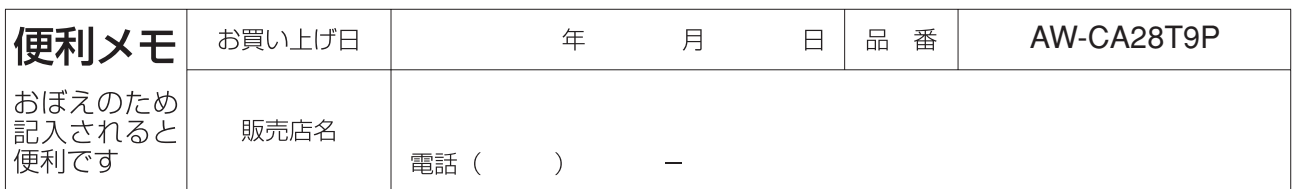

# パナソニック株式会社

## システムソリューションズ社

〒223-8639 横浜市港北区綱島東四丁目3番1号